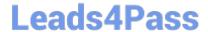

# 1Z0-882<sup>Q&As</sup>

MySQL 5.6 Developer

# Pass Oracle 1Z0-882 Exam with 100% Guarantee

Free Download Real Questions & Answers PDF and VCE file from:

https://www.leads4pass.com/1z0-882.html

100% Passing Guarantee 100% Money Back Assurance

Following Questions and Answers are all new published by Oracle
Official Exam Center

- Instant Download After Purchase
- 100% Money Back Guarantee
- 365 Days Free Update
- 800,000+ Satisfied Customers

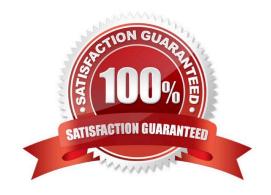

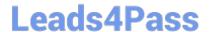

#### **QUESTION 1**

Inspect the SELECT query:

Mysql> EXPLAIN SELECT employees. Emp\_no, first\_name, last\_name FROM employees JOIN title WHERE to\_date > `2008-10-11\\';

| id   select_type<br>Extra |     |           |    |     | possible_keys |   |      |      |      |    |       |    |       |
|---------------------------|-----|-----------|----|-----|---------------|---|------|------|------|----|-------|----|-------|
| +                         | -+- |           | -  | +   |               | + |      | -41- |      | +  |       | *  |       |
| 1   SIMPLE                | 1   | employees | 1  | ALL | NULL          | 1 | NULL | L    | NULL | 1  | NULI, | 1  | 29957 |
|                           | 1   | titles    | T. | ALL | NULL          | 1 | NULL | 1    | NULL | 13 | NULL  | 10 | 44200 |

2 rows in set (0.00 sec) Which action will optimize the query?

- A. Add an index to the employees. emp \_no column.
- B. Add the keyword STRAIGHT\_JOIN.
- C. Add an index on the to\_ date column.
- D. Add the FORCE INDEX (PRIMARY) optimizer hint for the employees table.

Correct Answer: C

#### **QUESTION 2**

Which three connector/J connection strings can be used to connect to the MYSQL server?

- A. Jdbc:mysq1://localhost/test?user =xxxandpassword=xxx
- B. Jdbc :mysqli://localhost/test?user=xxxandpassword=xxx
- C. Jdbc :mysql:replication://master,slave1.slave2. /test?user=xxxandpassword=xxx
- D. Jdbc:mysql:proxy://localhost/test?user=xxxandpassword=xxx
- E. Jdbc :mysql:loadbalance://master.slave1,slave2/test?user=xxxandpassword=xxx

Correct Answer: ACE

### **QUESTION 3**

Consider the stored procedure

CREATE PROCEDURE param\_test (

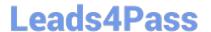

IN P\_in INT,

OUT P\_out INT,

INPUT P\_inout INT)

**BEGIN** 

SELECT P\_in, P\_out, P\_ inout;

SET P\_in, P\_inout

**END** 

You execute a series of commands:

```
mysql> SET @v_in = 0, @v_out = 0, @v_inout = 0;
mysql> CALL param_test(@v_in, @v_out, @v_inout);
mysql> SELECT @v_in, @v_out, @v_inout;
```

What is the output of the CALL and SELECT?

A. (0,0,0) and (0,0,0)

B. (0,0,0,) and (0,200,300)

C. (0,NULL,0) and(0,200,300)

D. (0,NULL,0) and (100,200,300)

Correct Answer: A

## **QUESTION 4**

You have two lists of values to correlate.

| olorsl |        |     | colors2 |  |  |  |  |
|--------|--------|-----|---------|--|--|--|--|
| id     | name   | lid | name    |  |  |  |  |
| 2      | red    | 1 1 |         |  |  |  |  |
| 4      | blue   | 1 2 | blue    |  |  |  |  |
| 6      | green  | 1 3 | green   |  |  |  |  |
| 8      | gold   | 1 4 | green   |  |  |  |  |
| 1 10   | silver | 1 5 | blue    |  |  |  |  |
| +      | ++     | *   | +       |  |  |  |  |

Which query lists all names in colors1 and how many total matches are there in colors2?

A. SELECT colors1 .name.count (colors2.name) FROM colors1. Colors2 WHERE Colors1. Name = (SELECT DISTINCT name FROM colors2 WHERE colors1.name=colors2.name) GROUP BY colorse1.name,

B. SELECT colors1.name, count(colorse2. Name) FROM colorse1 .name =colors2.name WHERE colors1. Name =colors2.name GROUP BY colors1.name,

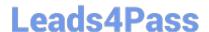

# https://www.leads4pass.com/1z0-882.html

2024 Latest leads4pass 1Z0-882 PDF and VCE dumps Download

C. SELECT colors1. Name count (colors2.name) FROM colors1 INNER JOIN colors2 on colors1. Name =colors2. Name GROUP BY colors1 .name;

D. SELECT colors1.name, count (colors2.name) FROM JOIN colors2 on colors1 .name =colors2.name GROUP BY colors1.name;

E. SELECT colors1.name, count (colors2.name) FROM colors1 RIGHT JOIN colors1 on colors1 .name =colors2.name GROUP BY colors1.name;

Correct Answer: D

#### **QUESTION 5**

Consider the statement:

CREATE TABLE t1 (a INT) PARTITION BY KEY

/\*150611 ALGORITHM = 1\*/

What does this statement do?

A. Create the t1 table partitioned by KEY with the default algorithm in all versions.

B. Create the t1 table partitioned by KEY using algorithm 1 only in MYSQL version 5.6.11 and the default algorithm in other versions.

C. Create the t1 table partitioned by KEY using algorithm 1 only in MYSQL versions 5.6.11 or newer and the default algorithm in older versions.

D. Create the t1 table partitioned by KEY using algorithm 1 only if the preceding statement returned error condition 50611.

Correct Answer: C

Latest 1Z0-882 Dumps

1Z0-882 Study Guide

1Z0-882 Braindumps